# File Management

Tanenbaum, Chapter 4

COMP3231
Operating Systems

Kevin Elphinstone

1 WINSW

#### Outline

- Files and directories from the programmer (and user) perspective
- Files and directories internals the operating system perspective

2 JUNSW

1

#### A brief history of file systems

#### Early batch processing systems

- -No OS
- -I/O from/to punch cards
- -Tapes and drums for external storage, but no FS
- -Rudimentary library support for reading/writing tapes and drums

IBM 709 [1958]

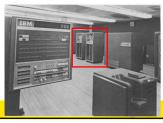

A brief history of file systems

- •The first file systems were singlelevel (everything in one directory)
- •Files were stored in contiguous chunks
- –Maximal file size must be known in advance
- •Now you can edit a program and save it in a named file on the tape!

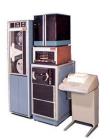

PDP-8 with DECTape [1965]

4 🎩 UNSW

3

4

#### A brief history of file systems

- Time-sharing OSs
- -Required full-fledged file systems
- MULTICS
- –Multilevel directory structure (keep files that belong to different users separately)
- -Access control lists
- -Symbolic links

Honeywell 6180 running MULTICS [1976]

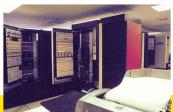

A brief history of file systems

#### •UNIX

- Based on ideas from MULTICS
- -Simpler access control model
- -Everything is a file!

PDP-7

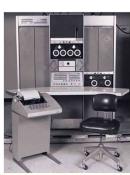

6 🐺 UNS

5

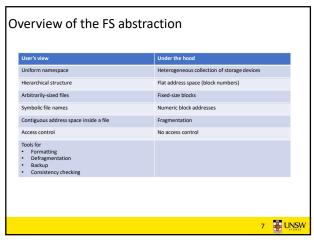

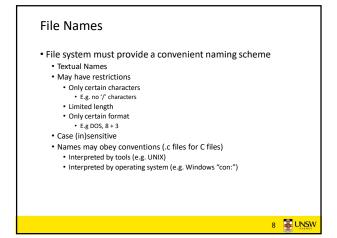

7

8

Sequence of Bytes
OS considers a file to be unstructured
Applications can impose their own structure
Used by UNIX, Windows, most modern OSes

Sequence of Bytes
OS considers a file to be unstructure
Os considers a file to be unstructure
Os considers a file to be unstructure
Os considers a file to be unstructure
Os considers a file to be unstructure
Os considers a file to be unstructured
Os considers a file to be unstructured
Os considers a file to be unstructured
Os considers a file to be unstructured
Os considers a file to be unstructured
Os considers a file to be unstructured
Os considers a file to be unstructured
Os considers a file to be unstructured
Os considers a file to be unstructured
Os considers a file to be unstructured
Os considers a file to be unstructured
Os considers a file to be unstructured
Os considers a file to be unstructured
Os considers a file to be unstructured
Os considers a file to be unstructured
Os considers a file to be unstructured
Os considers a file to be unstructured
Os considers a file to be unstructured
Os considers a file to be unstructured
Os considers a file to be unstructured
Os considers a file to be unstructured
Os considers a file to be unstructured
Os considers a file to be unstructured
Os considers a file to be unstructured
Os considers a file to be unstructured
Os considers a file to be unstructured
Os considers a file to be unstructured
Os considers a file to be unstructured
Os considers a file to be unstructured
Os considers a file to be unstructured
Os considers a file to be unstructured
Os considers a file to be unstructured
Os considers a file to be unstructured
Os considers a file to be unstructured
Os considers a file to be unstructured
Os considers a file to be unstructured
Os considers a file to be unstructured
Os considers a file to be unstructured
Os considers a file to be unstructured
Os considers a file to be unstructured
Os considers a file to be unstructured
Os considers a file to be unstructured
Os considers a file to be unstructured
Os considers a

File Types

•Regular files
•Directories
•Device Files

-May be divided into

•Character Devices – stream of bytes
•Block Devices

•Some systems distinguish between regular file types

-ASCII text files, binary files

9 10

File Access Types (Patterns)

•Sequential access

-read all bytes/records from the beginning

-cannot jump around, could rewind or back up

-convenient when medium was magnetic tape

•Random access

-bytes/records read in any order

-essential for data base systems

-read can be ...

•move file pointer (seek), then read or

-lseek(location,...);read(...)

•each read specifies the file pointer

-read(location,...)

File Attribute

Attribute

Meaning

Protection

Who can access the file and in what way

Password in needed to access the file

Creator

ID of the person who created the file

Owner

Read-only flag

O for readwrite; for read only

Hidden flag

O for normal; 1 for do not display in listings

System flag

O for normal; 1 for do not display in listings

System flag

O for normal flies; 1 for system file

Archive flag

O for normal flies; 1 for system file

Archive flag

O for normal flies; 1 for system file

Random access flag

O for normal flies; 1 for system file

Random access flag

O for normal flies; 1 for system file

Random access flag

O for normal; 1 for do fleeter file on process exist

Lock flags

O for unlocked; nonzero for locked

Record length

Number of bytes in the key field

Creation time

Date and time the file was created

Time of last access

Date and time the file was created

Current size

Number of bytes in the file

Maximum size

Number of bytes in the file

Maximum size

Number of bytes in the file

Maximum size

11 12

#### **Typical File Operations**

- Create
- Append
- · Delete
- . Seek
- . Open
- Get attributes
- . Close
- . Set Attributes
- Read
- Rename
- . Write

13 JUNSW

13

# An Example Program Using File System Calls (2/2)

```
/* Open the input file and create the output file */
in_td = open(argv[1], O_RDONLY); /* open the source file */
if (in_td < 0) exit(2); /* if it cannot be opened, exit */
out_td = creat(argv[2], OUTPUT_MODE); /* create the destination file */
if (out_td < 0) exit(3); /* if it cannot be created, exit */

/* Copy loop */
while (TRUE) {
    rd_count = read(in_td, buffer, BUF_SIZE); /* read a block of data */
if (rd_count <= 0) break; /* if end of file or error, exit loop */
    wt_count = write(out_td, buffer, rd_count); /* write data */
    if (wt_count <= 0) exit(4); /* wt_count <= 0 is an error */
}

/* Close the files */
close(in_td);
close(out_td);
if (rd_count == 0) /* no error on last read */
    exit(0);
else
    exit(5); /* error on last read */
```

15

# File Organisation and Access Programmer's Perspective

An Example Program Using File System Calls

(1/2)

/\* include necessary header files \*/

/\* use a buffer size of 4096 bytes \*/
/\* protection bits for output file \*/

/\* syntax error if argc is not 3 \*/

14 JUNSW

/\* ANSI prototype \*/

 $/\star$  File copy program. Error checking and reporting is minimal.  $\star/$ 

#include <sys/types.h>

int main(int argc, char \*argv[]);

#define BUF\_SIZE 4096 #define OUTPUT\_MODE 0700

int main(int argc, char \*argv[])

if (argc != 3) exit(1);

int in\_fd, out\_fd, rd\_count, wt\_count; char buffer[BUF\_SIZE];

#include <fcntl.h> #include <stdlib.h> #include <unistd.h>

•Given an operating system supporting unstructured files that are a stream-of-bytes,

how can one organise the contents of the files?

E.g. Executable Linkable Format (ELF)

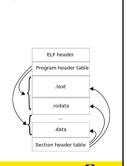

16

18

14

# File Organisation and Access Programmer's Perspective

- •Some possible access patterns:
- -Read the whole file
- -Read individual records from a file
- record = sequence of bytes containing the record
- -Read records preceding or following the current one
- -Retrieve a set of records
- -Write a whole file sequentially
- -Insert/delete/update records in a file

Programmers are free to structure the file to suit the application.

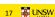

# Criteria for File Organization

Things to consider when designing file layout

- •Rapid access
  - Needed when accessing a single record
  - -Not needed for batch mode
- •Ease of update
  - -File on CD-ROM will not be updated, so this is not a concern
- Economy of storage
  - -Should be minimum redundancy in the data
  - -Redundancy can be used to speed access such as an index

8 🐺 UŅSŅ

17

#### File Directories

- •Provide mapping between file names and the files themselves
- Contain information about files
  - -Attributes
  - -Location
  - -Ownership
- •Directory itself is a file owned by the operating system

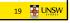

19

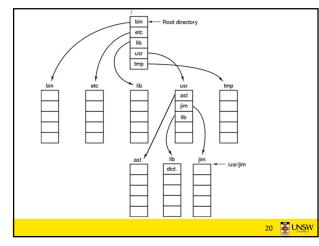

20

# Hierarchical (Tree-Structured) **Directory**

- •Files can be located by following a path from the root, or master, directory down various branches
  - -This is the absolute pathname for the file
- •Can have several files with the same file name as long as they have unique path names

#### Current Working Directory

- •Always specifying the absolute pathname for a file is tedious!
- •Introduce the idea of a working directory -Files are referenced relative to the working directory
- •Example: cwd = /home/kevine .profile = /home/kevine/.profile

21

22

#### Relative and Absolute **Pathnames**

- Absolute pathname
- -A path specified from the root of the file system to the file
- •A Relative pathname
- -A pathname specified from the cwd
- •Note: '.' (dot) and '..' (dotdot) refer to current and parent directory

Example: cwd = /home/kevine

../../etc/passwd

/etc/passwd

../kevine/../../etc/passwd

Are all the same file

# **Typical Directory Operations**

- Create
- Readdir
- Delete
- Rename
- Opendir
- Link
- Closedir
- Unlink

#### Nice properties of UNIX naming

- ·Simple, regular format
  - -Names referring to different servers, objects, etc., have the same syntax.
    - •Regular tools can be used where specialised tools would be otherwise be needed.
- ·Location independent
  - -Objects can be distributed or migrated, and continue with the same names.

Where is /home/kevine/.profile?

You only need to know the name!

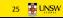

#### An example of a bad naming convention

•From, Rob Pike and Peter Weinberger, "The Hideous Name", Bell Labs TR

UCBVAX::SYS\$DISK:[ROB.BIN]CAT\_V.EXE;13

26 🌉 UNSW

25

#### File Sharing

- •In multiuser system, allow files to be shared among users
- Two issues
  - -Access rights
  - -Management of simultaneous access

#### **Access Rights**

None

26

- -User may not know of the existence of the file
- -User is not allowed to read the directory that includes the file
- Knowledge
- -User can only determine that the file exists and who its owner is

27

28

# **Access Rights**

- Execution
  - -The user can load and execute a program but cannot copy it
- Reading
  - -The user can read the file for any purpose, including copying and execution
- Appending
  - -The user can add data to the file but cannot modify or delete any of the file's contents

#### **Access Rights**

- Updating
  - -The user can modify, delete, and add to the file's data. This includes creating the file, rewriting it, and removing all or part of the data
- Changing protection
  - -User can change access rights granted to other users
- Deletion
  - -User can delete the file

29

# **Access Rights**

- Owners
  - -Has all rights previously listed
  - -May grant rights to others using the following classes of users
    - •Specific user
    - •User groups
    - •All for public files

31 JUNSW

#### Simultaneous Access

- •Most OSes provide mechanisms for users to manage concurrent access to files
  - -Example: flock(), lockf(), system calls
- Typically

32

- -User may lock entire file when it is to be updated
- –User may lock the individual records (i.e. ranges) during the
- •Mutual exclusion and deadlock are issues for shared access

32 PUNSW